# **UIClasses**

*Release 2.3.2*

**NewStore GmbH**

**Jul 02, 2020**

# **CONTENTS:**

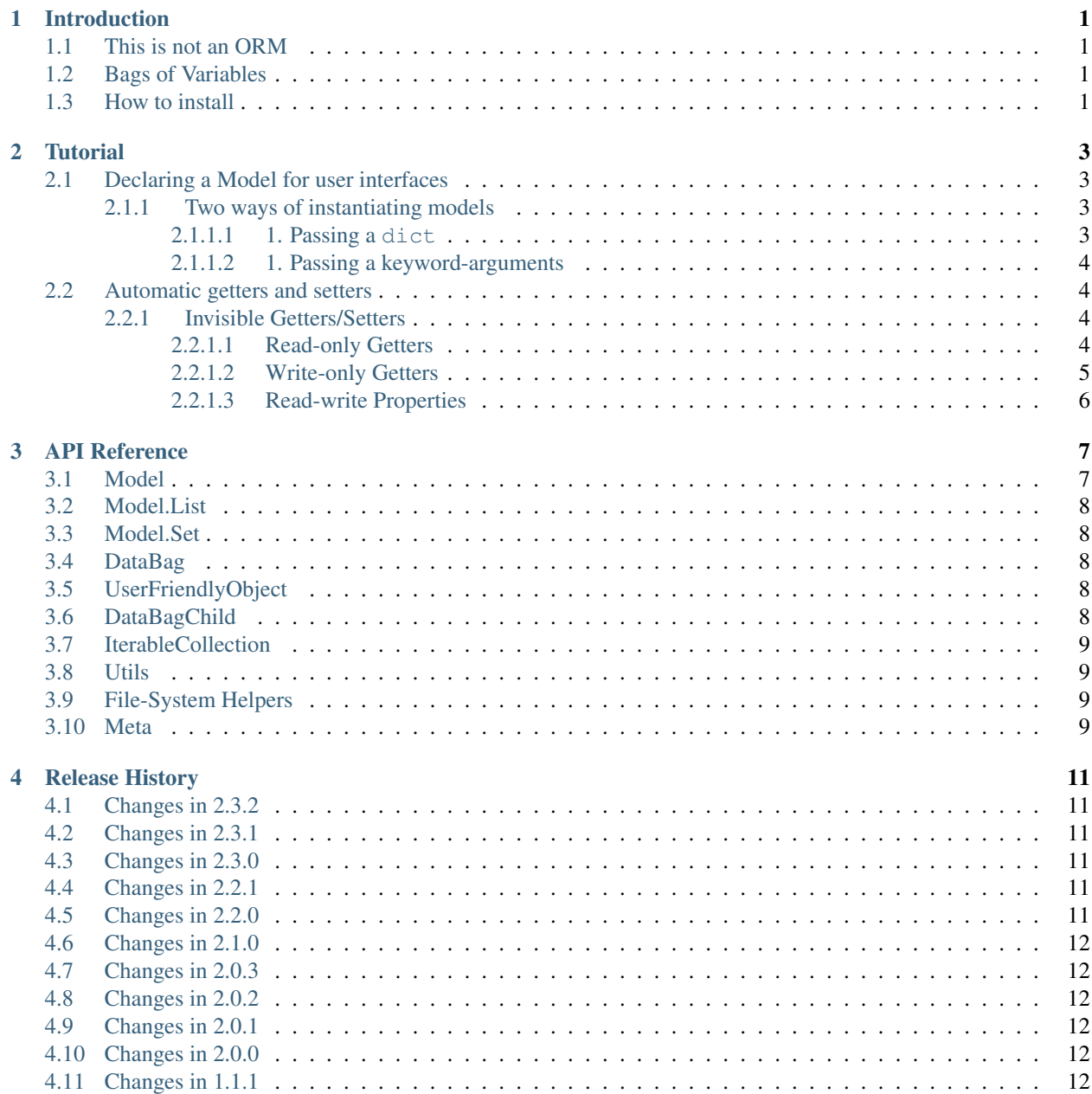

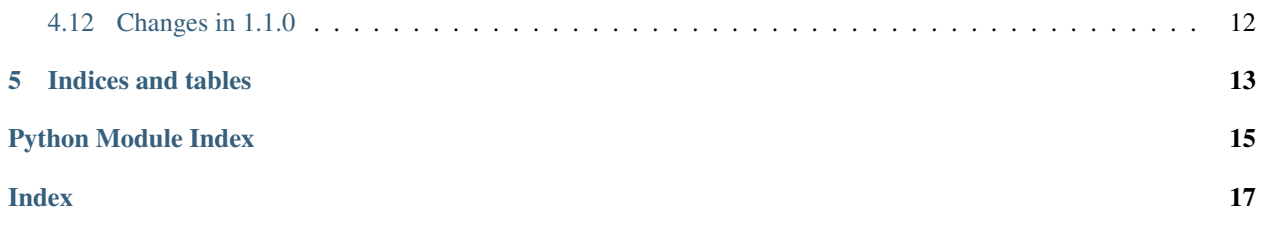

### **INTRODUCTION**

<span id="page-4-0"></span>UIClasses is a library that leverages data-modeling for the user-interface layer of your python project.

It provides the [Model](#page-10-2) class that adds [Data Classe](https://docs.python.org/3/library/dataclasses.html) features to its subclasses.

With UIClasses you can separate backend from frontend data modeling, preventing coupling in your python project.

### <span id="page-4-1"></span>**1.1 This is not an ORM**

UIClasses is designed to work in tandem with your favorite ORM, not a replacement for it.

Java has DAO (Data-access objects) and POJO (Plain Old Java Objects), usually POJOs are used at the UI-layer of an application with data mapped from a DAO whose data came from the storage layer of an application.

In this context, UIClasses are POJOs, and ORM Models, for example SQLAlchemy, are DAOs.

#### <span id="page-4-2"></span>**1.2 Bags of Variables**

- Objects optimized for user interfaces.
- Methods to traverse nested dicts, convert to and from json
- ModelList and ModelSet collections for robust manipulation of collections of models.
- No I/O happens in models.
- Collections can be easily cached to leverage responsive user interfaces.

#### <span id="page-4-3"></span>**1.3 How to install**

pip3 install uiclasses

**TWO**

#### **TUTORIAL**

<span id="page-6-0"></span>This is a basic guide to the most basic usage of the module.

In this guide we will define data models for data returned by the Github API to retrieve users [https://developer.github.](https://developer.github.com/v3/users/) [com/v3/users/](https://developer.github.com/v3/users/) and present this data to the UI layer in a concise way.

At the end we will also build a very simple client to the Github API.

### <span id="page-6-1"></span>**2.1 Declaring a Model for user interfaces**

The model below is defined according to the [Single User Response](https://developer.github.com/v3/users/#get-a-single-user) from the Github V3 API.

Take a look here to see what a full json response [looks like](https://developer.github.com/v3/users/#response) before continuing so the model definition below will make more sense.

Okay, so you see there are several fields, but only a few of the User properties are relevant for user-interface purposes.

```
from uiclasses import Model
class GithubUser(Model):
   login: str
   email: str
   hireable: bool
   public_repos: int
   public_gists: int
    followers: int
    following: int
```
Every field declared with [type annotations](https://docs.python.org/3/library/typing.html) is considered to be visible in the user interface.

This is this is powered by dataclasses. fields().

#### <span id="page-6-2"></span>**2.1.1 Two ways of instantiating models**

#### <span id="page-6-3"></span>**2.1.1.1 1. Passing a dict**

```
octocat = GithubUser({
    "login": "octocat",
})
print(octocat.to_dict())
```
{

}

{

}

{

}

```
"login": "octocat",
```
#### <span id="page-7-0"></span>**2.1.1.2 1. Passing a keyword-arguments**

```
octocat = GithubUser(
    login="octocat",
)
print(octocat.to_dict())
```

```
"login": "octocat",
```
### <span id="page-7-1"></span>**2.2 Automatic getters and setters**

Every visible field becomes a property that can be accessed directly via instance as if it were a regular @property

```
user1 = GithubUser()
user1.login = "octocat"
print(user1.to_dict())
```

```
"login": "octocat",
```
#### <span id="page-7-2"></span>**2.2.1 Invisible Getters/Setters**

Sometimes it can be useful to define properties that act on the internal data of a model without making them visible to the user interface.

UIClasses provides special annotations to achieve this with 3 variations:

- Read-only Getters
- Write-only Setters
- Read-Write Properties

#### <span id="page-7-3"></span>**2.2.1.1 Read-only Getters**

```
from uiclasses import Model
class User(Model):
   id: int
   username: str
    token: Getter[str]
```
(continues on next page)

(continued from previous page)

```
foobar = User(id=1, username="foobar", token="some-data")
print(foobar.to_dict())
print(foobar.token)
print(foobar.get_table_columns())
try:
   foobar.token = 'another-value'
except Exception as e:
   print(e)
```
{ "id": 1, "username": "foobar", "token": "some-data", } "some-data" ["id", "username"] "'User' object has no attribute 'token'"

#### <span id="page-8-0"></span>**2.2.1.2 Write-only Getters**

```
from uiclasses import Model
class User(Model):
  id: int
   username: str
   token: Setter[str]
foobar = User(id=1, username="foobar", token="some-data")
print(foobar.to_dict())
foobar.token = 'another-value'
print(foobar.to_dict())
print(foobar.get_table_columns())
try:
   print(foobar.token)
except Exception as e:
   print(e)
```

```
{
   "id": 1,
    "username": "foobar",
    "token": "some-data",
}
{
   "id": 1,
    "username": "foobar",
    "token": "another-value",
}
["id", "username"]
```
(continues on next page)

(continued from previous page)

"'User' object has no attribute 'token'"

#### <span id="page-9-0"></span>**2.2.1.3 Read-write Properties**

```
from uiclasses import Model
class User(Model):
   id: int
   username: str
   token: Property[str]
foobar = User(id=1, username="foobar", token="some-data")
print(foobar.token)
print(foobar.to_dict())
foobar.token = 'another-value'
print(foobar.token)
print(foobar.to_dict())
print(foobar.get_table_columns())
```
"some-data" { "id": 1, "username": "foobar", "token": "some-data", } "another-value" { "id": 1, "username": "foobar", "token": "another-value", } ["id", "username"]

### **THREE**

### **API REFERENCE**

### <span id="page-10-3"></span><span id="page-10-1"></span><span id="page-10-0"></span>**3.1 Model**

```
>>> from uiclasses import Model
>>>
>>> class User(Model):
... email: str
...
```
<span id="page-10-2"></span>**class** uiclasses.**Model**(*\_\_data\_\_: [dict](https://docs.python.org/3/library/stdtypes.html#dict) = None*, *\*args*, *\*\*kw*) Base class for User-interface classes.

Allows declaring what instance attributes are visible via type annotations or  $\_\_visible\_attributes\_\_$ .

Example:

```
from uiclasses.base import Model
class BlogPost(Model):
   id: int
   title: str
post = BlogPost(
    id=1,
    title='test',
    body='lorem ipsum dolor sit amet'
 \lambdaprint(str(post))
print(repr(post))
 print(post.format_robust_table())
```
### <span id="page-11-5"></span><span id="page-11-0"></span>**3.2 Model.List**

```
>>> user1 = User(email="aaaa@test.com")
>>> user2 = User(email="bbbb@test.com")
>>>>>> users = User.List([user1, user2, user1])
>>> users
User.List[user1, user2, user3]
```
**class** uiclasses.collections.**ModelList**(*children: Iterable[uiclasses.base.Model]*) Implementation of [IterableCollection](#page-12-4) for the [list](https://docs.python.org/3/library/stdtypes.html#list) type.

### <span id="page-11-1"></span>**3.3 Model.Set**

An ordered set for managing unique items.

```
>>> user1 = User(email="aaaa@test.com")
>>> user2 = User(email="bbbb@test.com")
>>>>>> users = User.Set([user1, user2, user1])
>>> users
User.Set[user1, user2]
```
**class** uiclasses.collections.**ModelSet**(*\*args*, *\*\*kwds*) Implementation of [IterableCollection](#page-12-4) for the [OrderedSet](https://pypi.org/project/ordered-set/) type.

# <span id="page-11-2"></span>**3.4 DataBag**

**class** uiclasses.**DataBag**(*\_\_data\_\_: [dict](https://docs.python.org/3/library/stdtypes.html#dict) = None*) base-class for config containers, behaves like a dictionary but is a enhanced proxy to manage data from its internal dict \_\_data\_\_ as well as traversing nested dictionaries within it.

# <span id="page-11-3"></span>**3.5 UserFriendlyObject**

**class** uiclasses.**UserFriendlyObject**

# <span id="page-11-4"></span>**3.6 DataBagChild**

```
class uiclasses.DataBagChild(data, *location)
     Represents a nested dict within a DataBag that is aware of its location within the parent.
```
# <span id="page-12-5"></span><span id="page-12-0"></span>**3.7 IterableCollection**

#### <span id="page-12-4"></span>**class** uiclasses.collections.**IterableCollection**

Base mixin for ModelList and ModelSet, provides methods to manipulate iterable collections in ways take advantage of the behavior of models.

For example it supports filtering by instance attributes through a cal to the attribute\_matches() method of each children.

#### Features:

- sorted\_by() sort by a single attribute
- filter\_by() to filter by a single attribute
- sorted() alias to MyModel.List(sorted(my\_model\_collection)) or .Set()
- filter() alias to MyModel.List(filter(callback, my\_model\_collection))
- format\_robust\_table()
- format\_pretty\_table()

# <span id="page-12-1"></span>**3.8 Utils**

### <span id="page-12-2"></span>**3.9 File-System Helpers**

runtime helper functions used for leveraging idiosyncrasies of testing.

### <span id="page-12-3"></span>**3.10 Meta**

#### **FOUR**

### **RELEASE HISTORY**

### <span id="page-14-1"></span><span id="page-14-0"></span>**4.1 Changes in 2.3.2**

- Add same only\_visible of serialize() to to\_dict() and serialize\_field().
- Pass correct only\_visible within serialize\_all() and serialize\_visible().

# <span id="page-14-2"></span>**4.2 Changes in 2.3.1**

• Change behavior of serialize\_visible() to omit None values.

# <span id="page-14-3"></span>**4.3 Changes in 2.3.0**

- Add method serialize\_visible() and serialize\_all() to Model and IterableCollection.
- Add boolean parameter only\_visible in uiclasses.base.Model.serialize() to decide whether to call serialize\_visible() or serialize\_all().

# <span id="page-14-4"></span>**4.4 Changes in 2.2.1**

• Add behavior to uiclasses.collections.is\_iterable() consider anything with a callable \_\_iter\_\_ attribute a callable.

# <span id="page-14-5"></span>**4.5 Changes in 2.2.0**

- Change behavior of explicit \_\_visible\_attributes\_\_ declaration: when declared, the visible fields will be exactly those. If not declared, visible fields will be extracted from type annotations.
- The old behavior of \_\_visible\_attributes\_\_ is now available through Model. \_\_declared\_attributes\_\_ which \_\_visible\_attributes\_\_ (if any) with types from annotations.
- Support casting IterableCollection with itself and introduce uiclasses.collections. is\_iterable() helper function.
- Show RuntimeWarning if typing module is installed as distribution package in python  $> 3.6.1$ .

# <span id="page-15-0"></span>**4.6 Changes in 2.1.0**

- Support nested model types.
- Cast values to their known type when instantiating a new Model.

# <span id="page-15-1"></span>**4.7 Changes in 2.0.3**

• perform super() \_\_setattr\_\_ behavior even when an explicit setter is not defined and the attribute does not exist in the instance.

# <span id="page-15-2"></span>**4.8 Changes in 2.0.2**

• fix python 3.6 support.

# <span id="page-15-3"></span>**4.9 Changes in 2.0.1**

• don't try to cast annotations containing typing.Generic or typing.Any.

# <span id="page-15-4"></span>**4.10 Changes in 2.0.0**

- support explicit declaration of getters and setters that are not visible properties.
- implement type casting for all model attributes.
- automatic parsing of boolean-looking strings for fields of type bool.

# <span id="page-15-5"></span>**4.11 Changes in 1.1.1**

• Allow Model $(x)$  where x is not a dict but can be cast into a dict.

# <span id="page-15-6"></span>**4.12 Changes in 1.1.0**

• Model.Set() and Model.List() not support generators.

### **FIVE**

# **INDICES AND TABLES**

- <span id="page-16-0"></span>• genindex
- modindex
- search

# **PYTHON MODULE INDEX**

<span id="page-18-0"></span>u

uiclasses.fs, [9](#page-12-2) uiclasses.meta, [9](#page-12-3) uiclasses.utils, [9](#page-12-1)

#### **INDEX**

# <span id="page-20-0"></span>D

```
DataBag (class in uiclasses), 8
DataBagChild (class in uiclasses), 8
```
### I

IterableCollection (*class in uiclasses.collections*), [9](#page-12-5)

# M

Model (*class in uiclasses*), [7](#page-10-3) ModelList (*class in uiclasses.collections*), [8](#page-11-5) ModelSet (*class in uiclasses.collections*), [8](#page-11-5) module uiclasses.fs, [9](#page-12-5) uiclasses.meta, [9](#page-12-5) uiclasses.utils, [9](#page-12-5)

# $\bigcup$

```
uiclasses.fs
   module, 9
uiclasses.meta
   module, 9
uiclasses.utils
   module, 9
UserFriendlyObject (class in uiclasses), 8
```